# PEP yourself: 10 PEPs you should pay attention to

Another look at known and lesser known PEPs

Juan Manuel Santos || godlike EuroPython 2019 / 2019-07-12

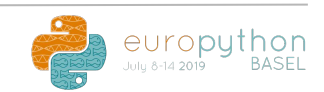

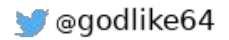

#### Doctor who?

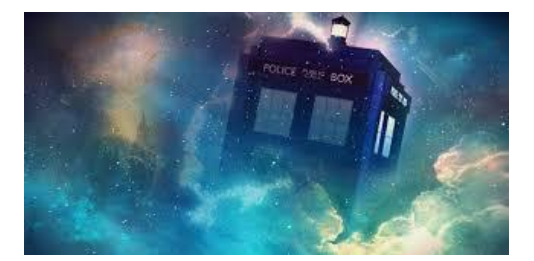

- Juan Manuel Santos.
- IRC: godlike.
- Twitter: godlike64.
- Principal Technical Support Engineer @ Red Hat.
- Linux.
- Python.

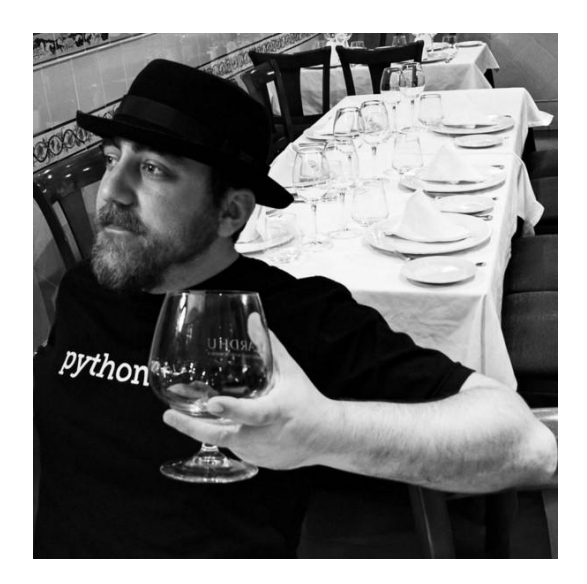

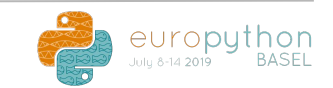

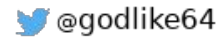

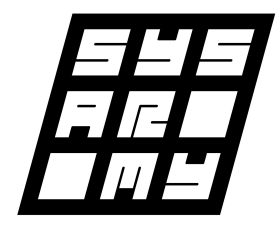

## NERDEAR.LA

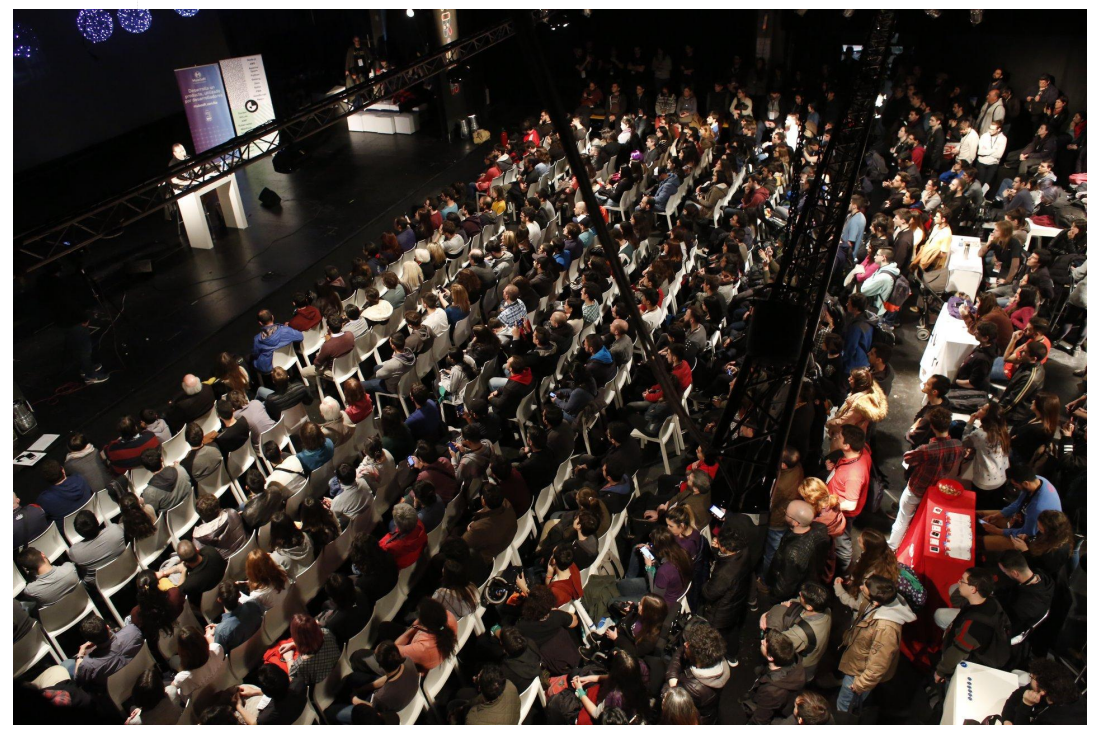

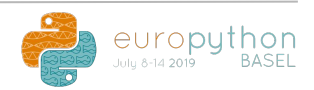

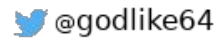

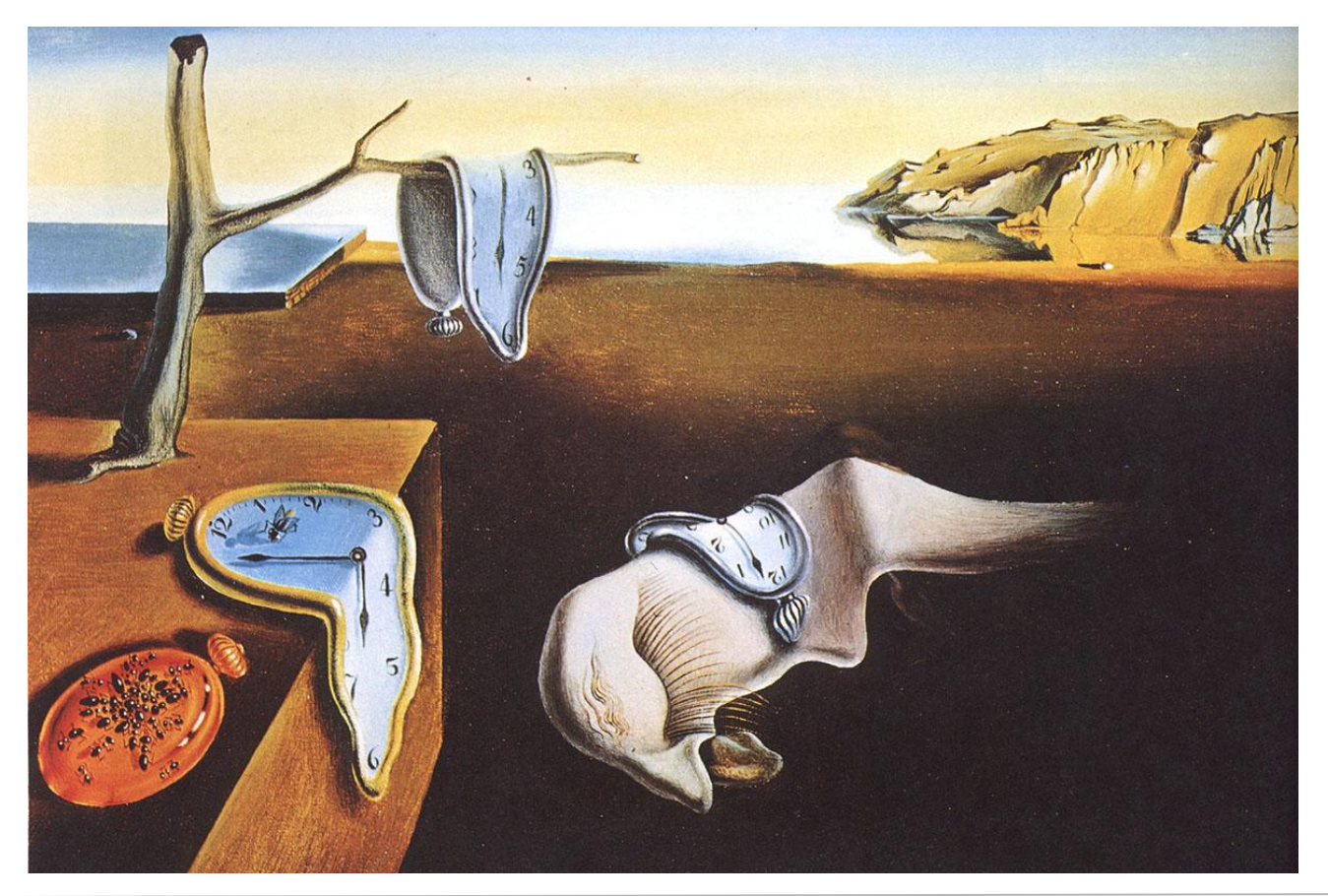

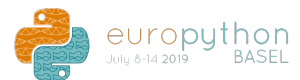

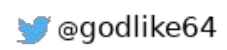

## o/?

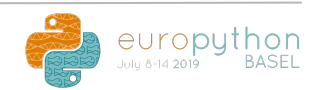

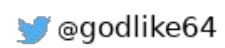

### Why?

- Always liked standards.
- A way of moving things forward.

HOW STANDARDS PROLIFERATE: (SEE: A/C CHARGERS, CHARACTER ENCODINGS, IN STANT MESSAGING, ETC) SOON: 14?! RIDICULOUS! WE NEED TO DEVELOP ONE UNIVERSAL STANDARD **SITUATION: SITUATION:** THAT COVERS EVERYONE'S THERE ARE THERE ARE USE CASES. YEAH! **IY COMPETING IS COMPETING** STANDARDS. STANDARDS.

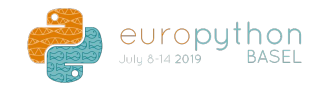

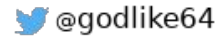

## Why?

- Standards are a way of communication.
- Improve, refine, finalize an idea.
- Put it in a box.
- Share it with others.
- Improve some more.
- Seal and stamp the box.

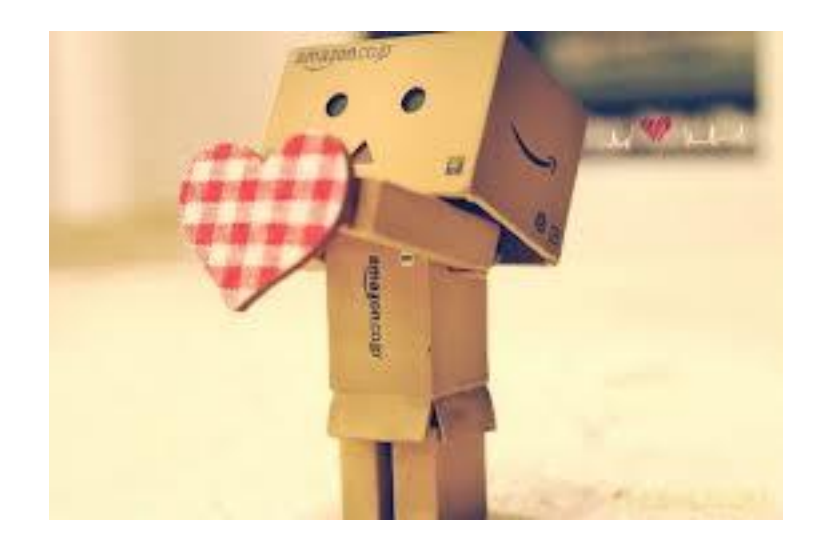

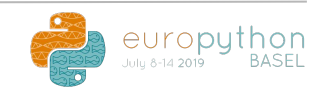

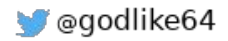

#### How?

- I love Python but I am no Python expert superhero.
- I also love Open Source.
- …
- Wait!

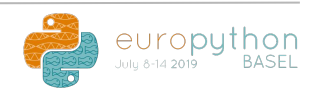

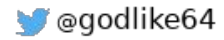

#### How?

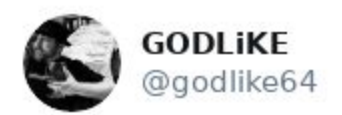

If you use Python, which would you say are the most relevant PEPs? (8, 20 & 257 excluded) please RT, trying to reach as many users as possible

1:50 PM · Nov 28, 2018 · Twitter for Android

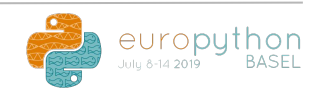

 $\checkmark$ 

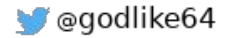

#### How?

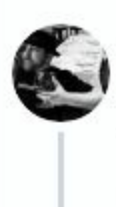

GODLIKE @godlike64 · Nov 28, 2018 Replying to @godlike64 And yes, i'm talking to you @hynek @judy2k @flaper87 xD t7 01 1  $Q_1$  $|||$ 

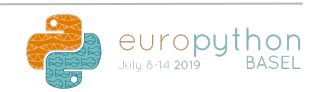

 $\checkmark$ 

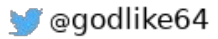

#### What is a PEP?

- **Python Enhancement Proposal.**
- Design documents that provide information to the community.
- New features, processes, environment.

*"We intend PEPs to be the primary mechanisms for proposing major new features, for collecting community input on an issue, and for documenting the design decisions that have gone into Python. The PEP author is responsible for building consensus within the community and documenting dissenting opinions."*

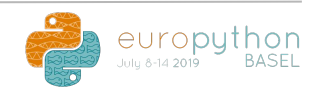

#### Mandatory Monty Python reference

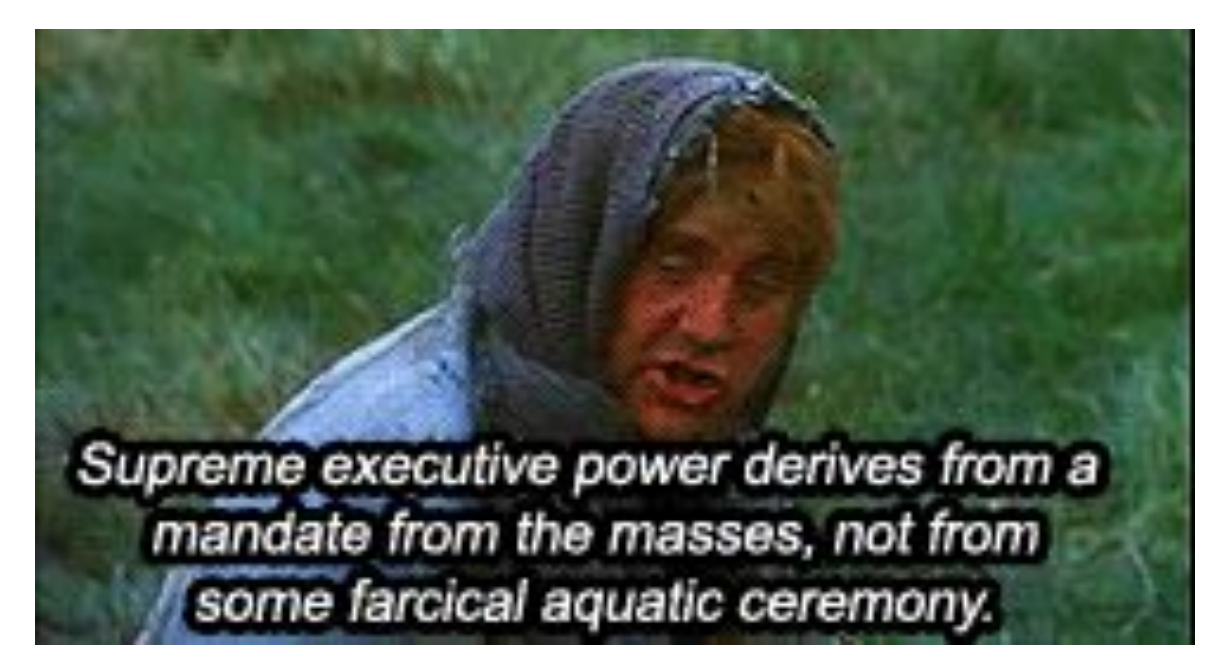

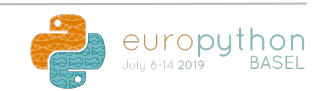

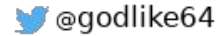

#### Why PEPs?

- Enhance Python.
- Implement new features.
- $\bullet$  Better language  $\rightarrow$  moar people!

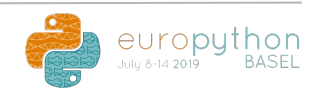

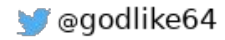

## General PEPs

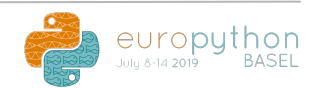

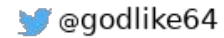

## PEP 8

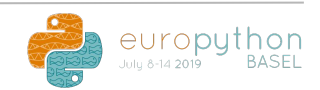

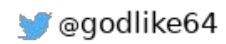

- Seed for this talk.
- Covers a lot of things on how to write your Python code:
	- Indentation.
	- Naming.
	- Imports.
	- Write code with other Python implementations in mind.

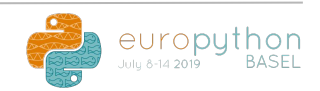

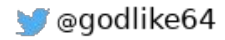

- **● Line length.**
- 79 characters max.

*"Limiting the required editor window width makes it possible to have several files open side-by-side, and works well when using code review tools that present the two versions in adjacent columns."*

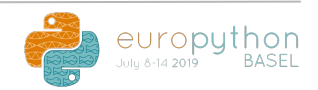

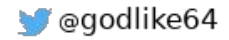

```
2 import webbrowser
  import hashlib
 3
 4
  webbrowser.open("https://xkcd.com/353/")
 5
 6
   def geohash(latitude, longitude, datedow):
 7
 8
       '''Compute geohash() using the Munroe algorithm.
9
10
       >>> geohash(37.421542, -122.085589, b'2005-05-26-10458.68')
11
       37.857713 - 122.544543
12
13
       1111
14
       # https://xkcd.com/426/
15
       h = hashlib.md5(dataow).hexdigest()16
       p, q = [('%f' % float.fromhex('0.' + x)) for x in (h[:16], h[16:32])]17
       print('%d%s %d%s' % (latitude, p[1:], longitude, q[1:]))
```
- *● Trey Hunner: "Craft Your Python Like Poetry."*
	- *○* <https://treyhunner.com/2017/07/craft-your-python-like-poetry/>
- It is not a technical limitation.
- It is a **human imposed limitation**.
- Humans read shorter lines better (think newspapers).
- **● Python isn't prose, it's poetry.**
- Craft it as such.

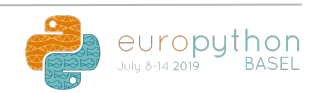

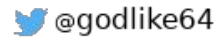

employee\_hours = [schedule.earliest\_hour for employee in self.public\_employees for schedule in employee.schedules]

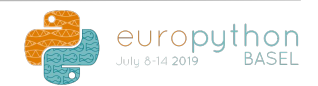

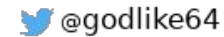

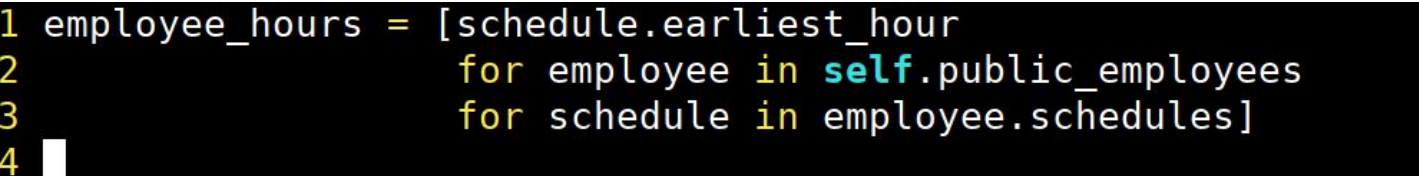

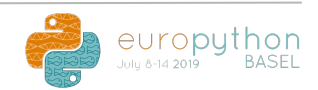

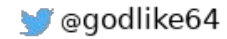

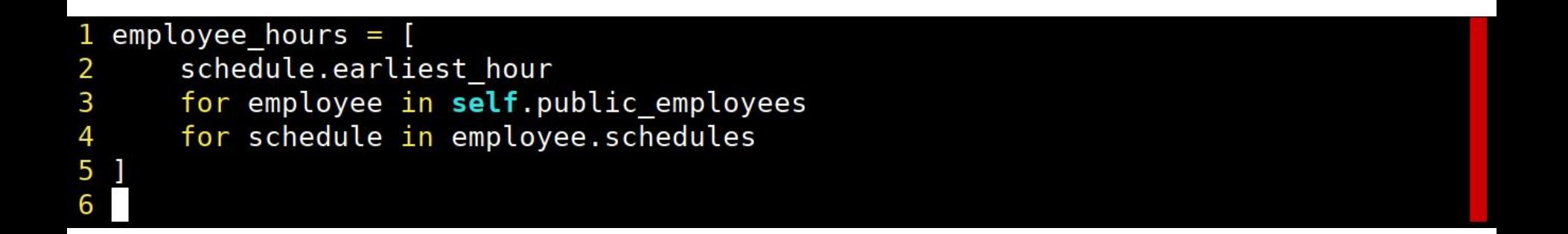

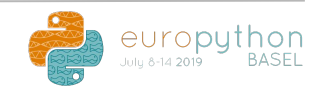

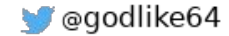

1 books = Book.objects.filter(author\_in=favorite\_authors).select\_related('author', 'publisher').order\_by('title')

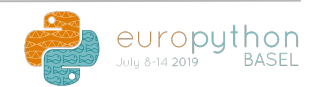

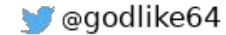

 $1$  books = Book.objects.filter(

- author in=favorite authors).select related( 2
- "author', 'publisher').order\_by('title') 3

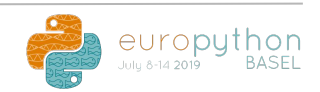

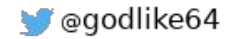

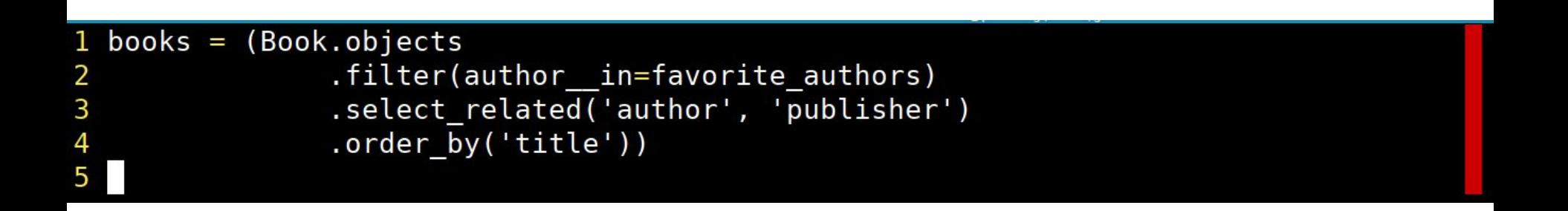

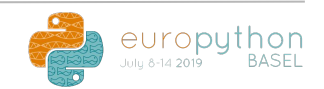

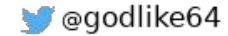

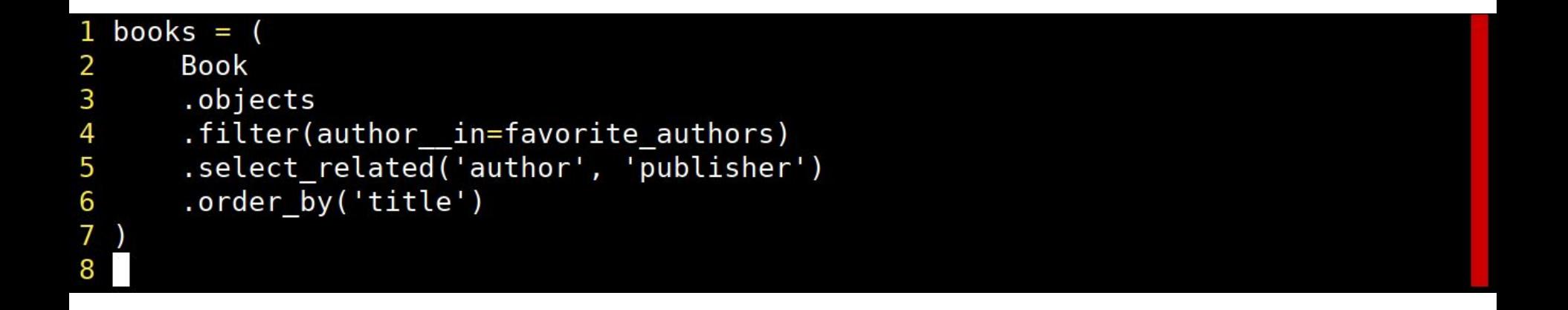

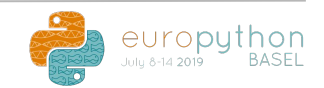

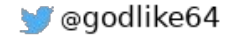

## PEP 257

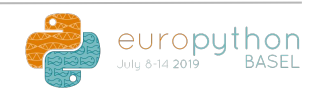

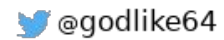

*● "Working software over comprehensive documentation."*

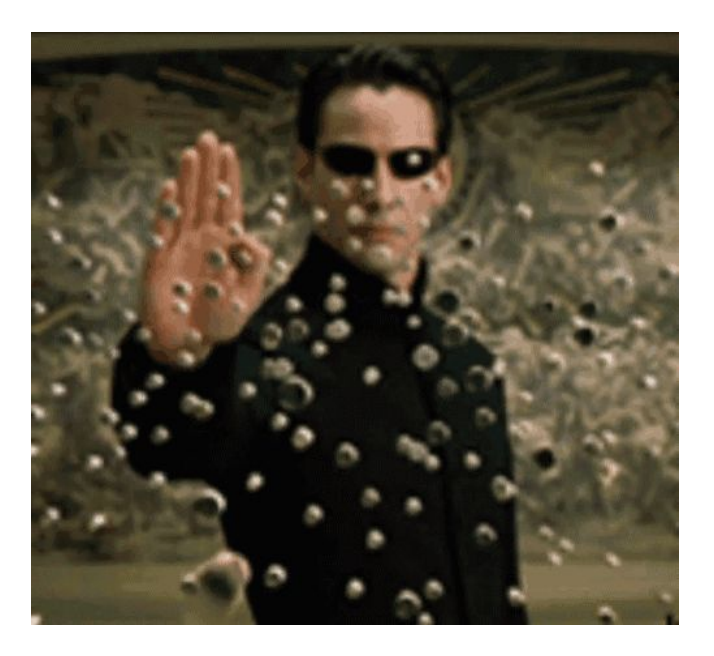

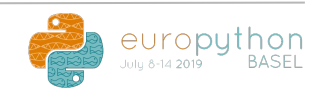

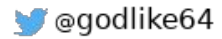

*● "If you violate these conventions, the worst you'll get is some dirty looks."*

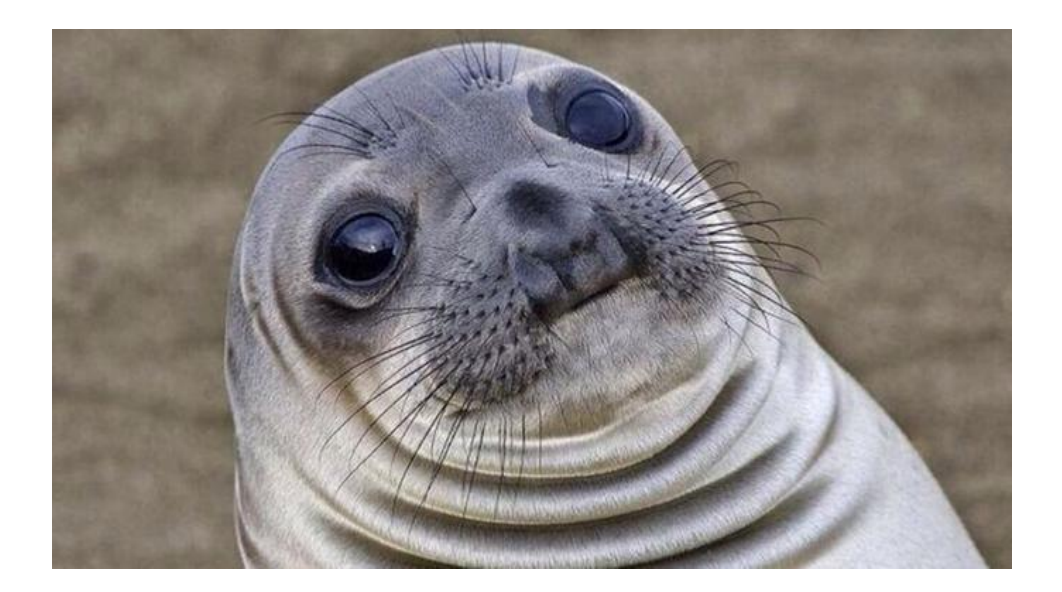

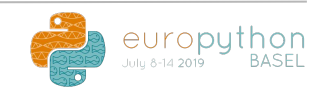

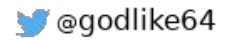

- The doc attribute.
- All modules, all exported functions and classes from a module, as well as all public methods **should** have a docstring.
- $\bullet$  Your docstring  $\rightarrow$  actual docs!

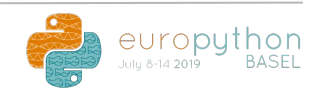

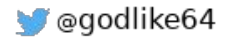

def kos\_root(): **"""Return the pathname of the KOS root directory."""** global \_kos\_root if \_kos\_root: return \_kos\_root

...

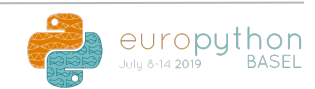

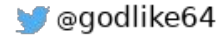

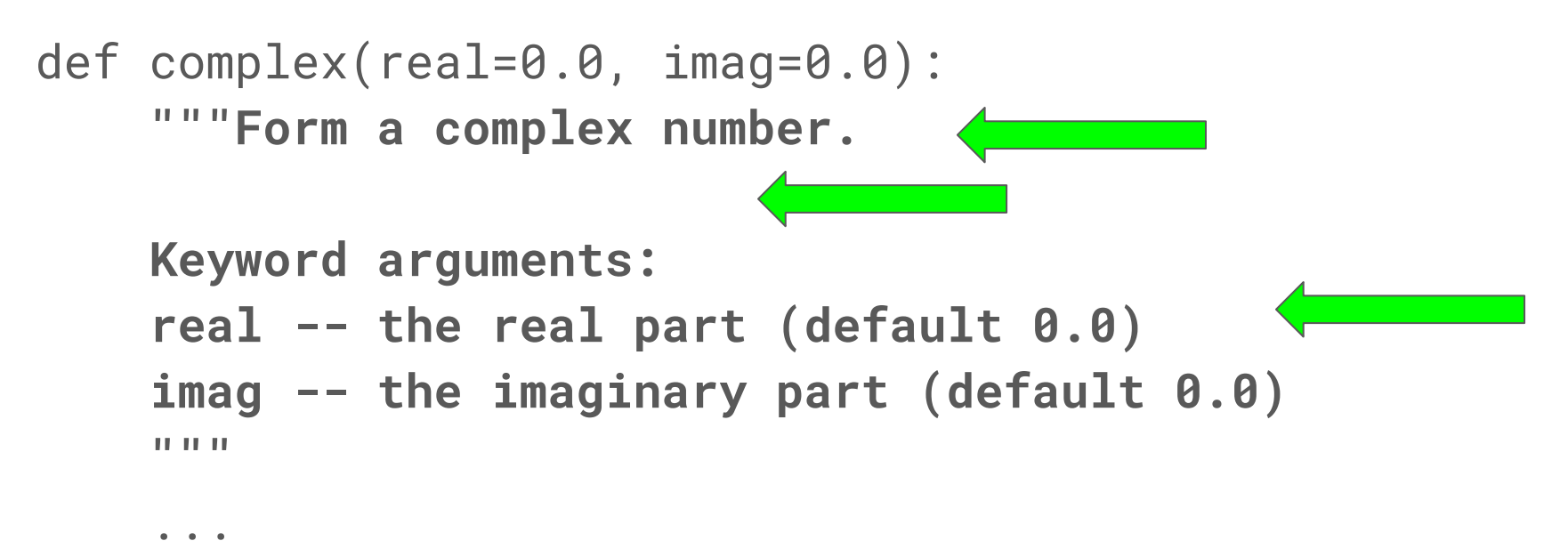

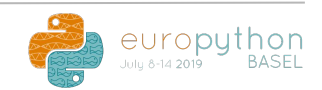

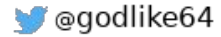

>>> print(os. doc) OS routines for NT or Posix depending on what system we're on. This exports: - all functions from posix or nt, e.g. unlink, stat, etc. - os.path is either posixpath or ntpath - os.name is either 'posix' or 'nt' - os. curdir is a string representing the current directory (always '.') - os.pardir is a string representing the parent directory (always '..') - os.sep is the (or a most common) pathname separator ('/' or '\\') - os.extsep is the extension separator (always '.') - os.altsep is the alternate pathname separator (None or '/') - os.pathsep is the component separator used in \$PATH etc - os. linesep is the line separator in text files ('\r' or '\n' or '\r\n') - os.defpath is the default search path for executables - os.devnull is the file path of the null device ('/dev/null', etc.)

Programs that import and use 'os' stand a better chance of being portable between different platforms. Of course, they must then only use functions that are defined by all platforms (e.g., unlink and opendir), and leave all pathname manipulation to os.path  $(e.g., split and join).$ 

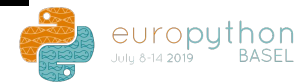

 $\gg$  print(os.path. doc) Common operations on Posix pathnames.

Instead of importing this module directly, import os and refer to this module as os.path. The "os.path" name is an alias for this module on Posix systems; on other systems (e.g. Mac, Windows), os path provides the same operations in a manner specific to that platform, and is an alias to another module (e.g. macpath, ntpath).

Some of this can actually be useful on non-Posix systems too, e.g. for manipulation of the pathname component of URLs.

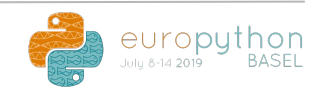

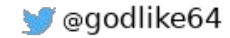

>>> print(os.path.exists. doc ) Test whether a path exists. Returns False for broken symbolic links

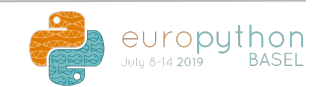

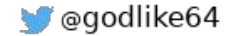

- reStructuredText Docstring Format
	- <https://www.python.org/dev/peps/pep-0287/>
- Napoleon
	- <https://sphinxcontrib-napoleon.readthedocs.io/en/latest/>
- *Good programmers write code that humans can understand.* Martin Fowler.
- *● If there's something developers respect, it's code.* Hynek Schlawack.

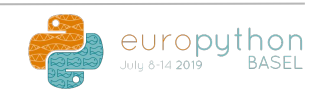

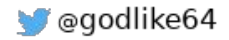
# PEP 3099

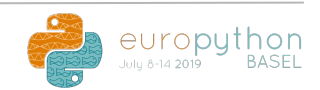

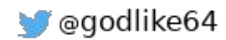

## PEP 3099 -- Things that will Not Change in Python 3000

*"If you think you should suggest any of the listed ideas it would be better to just step away from the computer, go outside, and enjoy yourself. Being active outdoors by napping in a nice patch of grass is more productive than bringing up a beating-a-dead-horse idea and having people tell you how dead the idea is. Consider yourself warned."*

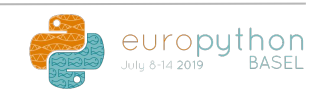

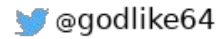

# PEP 3099 -- Things that will Not Change in Python 3000

- Rationale always explained.
- Or link to long mailing list discussion
- pYtHoN wOn'T bE cAsE iNsEnSiTiVe
- Slices and extended slices are here to stay.
- Maximum line length will stay at 80 characters.

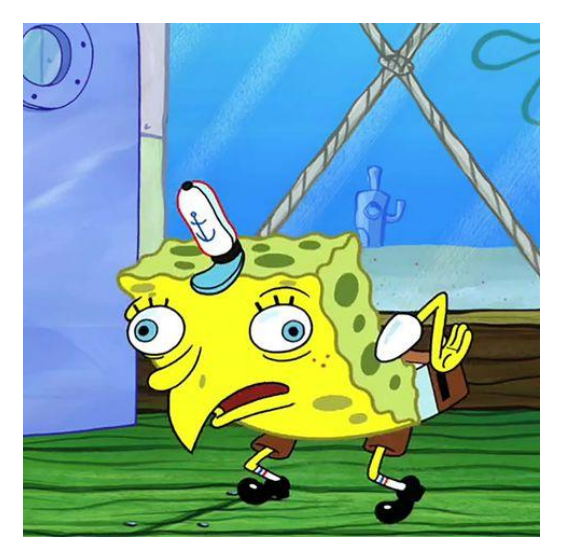

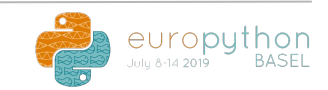

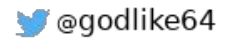

## PEP 3099 -- Things that will Not Change in Python 3000

*● "The interpreter prompt (>>>) will not change. It gives Guido warm fuzzy feelings."*

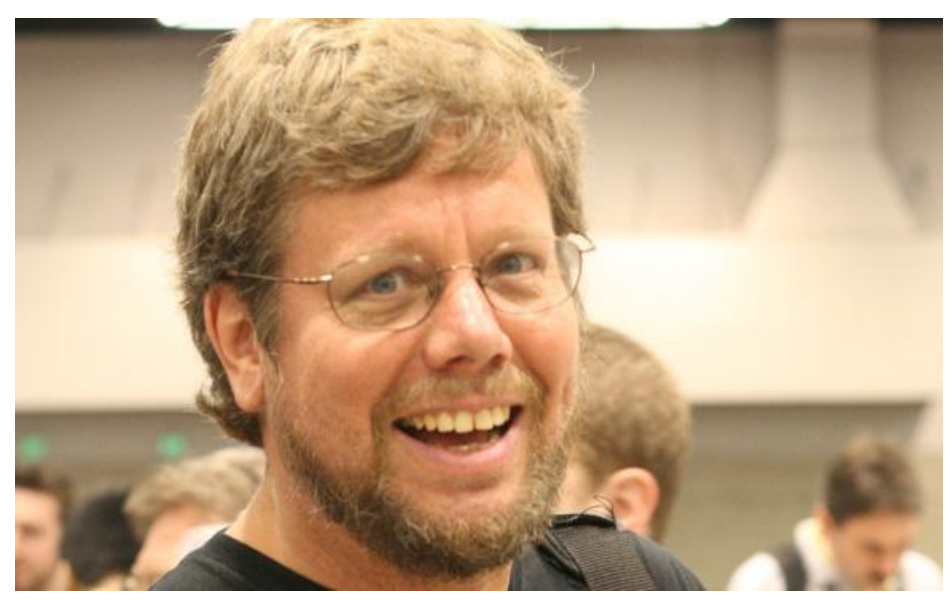

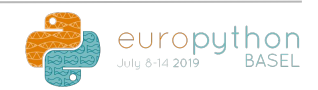

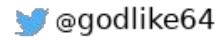

# Fun PEPs

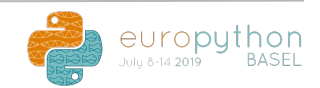

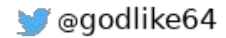

# PEP 202

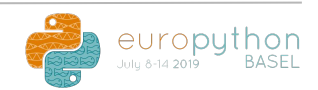

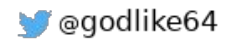

- Generate lists in one line! No indentation required!
- **● Faster.**
- Take an iterable  $\rightarrow$  generate a list.

 $\Rightarrow$  print([i for i in range(10)]) [0, 1, 2, 3, 4, 5, 6, 7, 8, 9]

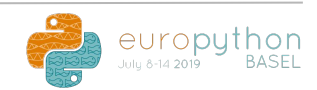

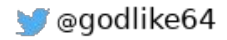

- Generate lists in one line! No indentation required!
- **● Faster.**
- Take an iterable  $\rightarrow$  generate a list.
- >>> print()

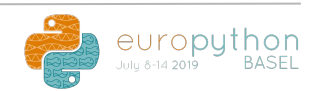

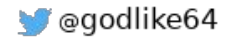

- Generate lists in one line! No indentation required!
- **● Faster.**
- Take an iterable  $\rightarrow$  generate a list.
- >>> print(**[]**)

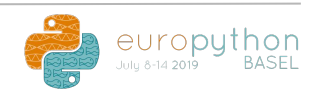

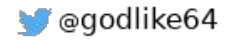

- Generate lists in one line! No indentation required!
- **● Faster.**
- Take an iterable  $\rightarrow$  generate a list.

```
>>> print([for i in range(10)])
```
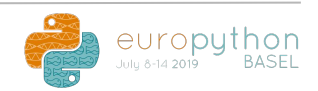

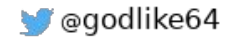

- Generate lists in one line! No indentation required!
- **● Faster.**
- Take an iterable  $\rightarrow$  generate a list.

>>> print**(**[**i** for i in range(10)]) [0, 1, 2, 3, 4, 5, 6, 7, 8, 9]

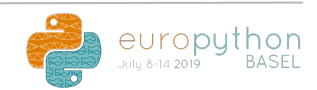

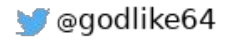

• Can have filtering:

>>>  $print([i for i in range(20) if i\%2 == 0])$ [0, 2, 4, 6, 8, 10, 12, 14, 16, 18]

• Or apply a transformation to all elements:

print( $[i$  if  $i\$ 2 == 0 else 'odd' for i in range  $(20)$ ]) [0, 'odd', 2, 'odd', 4, 'odd', 6, 'odd', 8, 'odd', 10, 'odd', 12, 'odd', 14, 'odd', 16, 'odd', 18, 'odd']

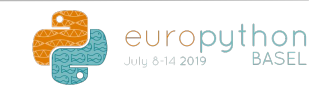

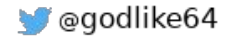

• More than one source iterable:

```
\Rightarrow nums = [1, 2, 3, 4]
>>> fruit = ["Apples", "Peaches", "Pears", "Bananas"]
>>> print([(i, f) for i in nums for f in fruit])
[(1, 'Apples'), (1, 'Peaches'), (1, 'Pears'), (1, 
'Bananas'), (2, 'Apples'), (2, 'Peaches'), (2, 'Pears'), (2, 
'Bananas'), (3, 'Apples'), (3, 'Peaches'), (3, 'Pears'), (3, 
'Bananas'), (4, 'Apples'), (4, 'Peaches'), (4, 'Pears'), (4, 
'Bananas')]
```
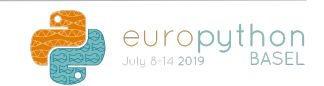

• There's also a younger brother: dict comprehensions!

```
>>> print(\{i : chr(65+i) for i in range(4)\}){0: 'A', 1: 'B', 2: 'C', 3: 'D'}
```
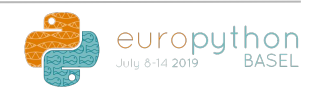

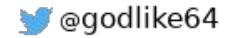

• There's also a younger brother: dict comprehensions!

```
>>> print({i : chr(65+i) for i in range(4)})
{0: 'A', 1: 'B', 2: 'C', 3: 'D'}
```
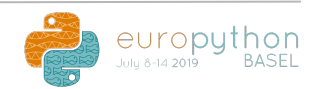

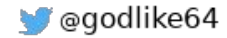

• There's also a younger brother: dict comprehensions!

```
>>> print({i : chr(65+i) for i in range(4)})
{0: 'A', 1: 'B', 2: 'C', 3: 'D'}
```
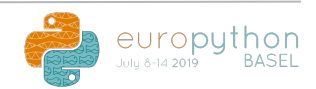

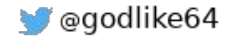

# PEP 234

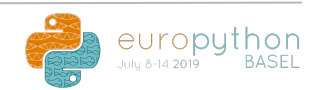

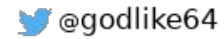

### PEP 234 -- Iterators

- Controlled for loops.
- 1. A method produces an **iterator object.**
- 2. The iterator object provides a **next()** method.
- 3. **next()** will return one element at a time, until no more elements are available.
- 4. **StopIteration.**

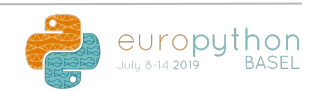

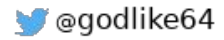

### PEP 234 -- Iterators

- **●** Iteration interface already implemented in all for loops.
- This allows:

for line in file:

...

• And also:

for k in dict:

...

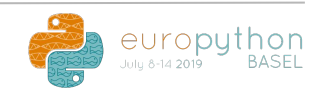

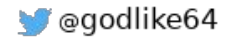

#### PEP 234 -- Iterators

● Infinite collection:

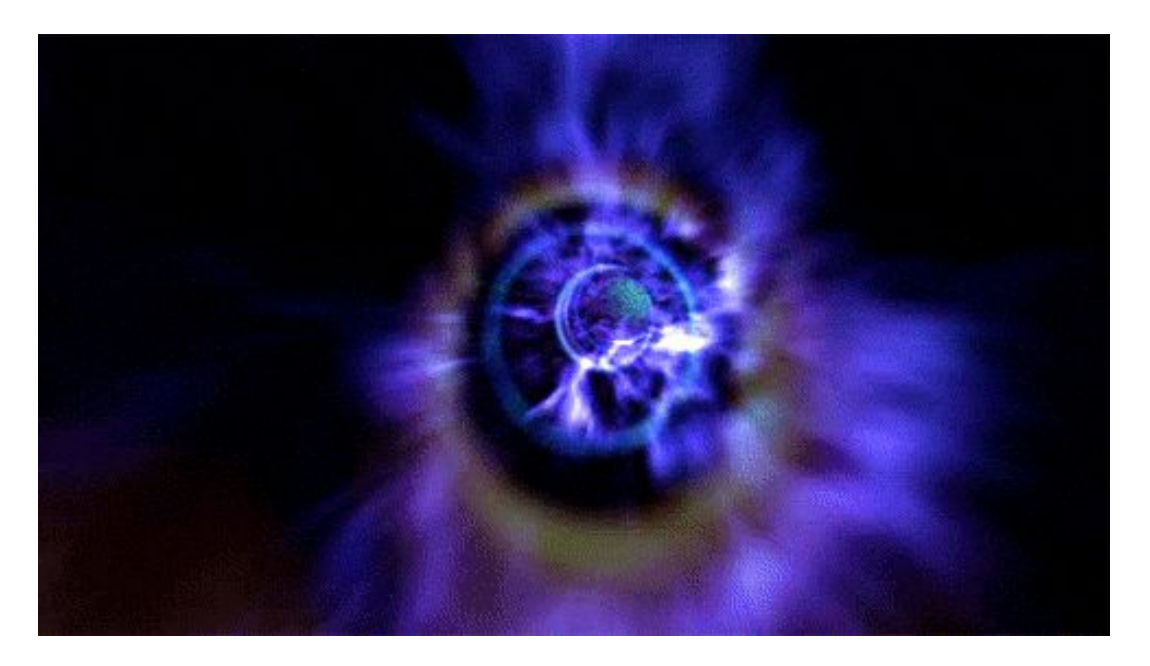

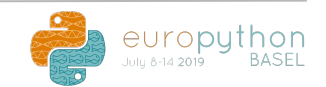

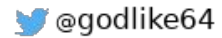

# PEP 255

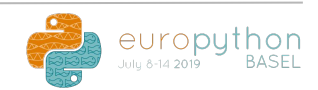

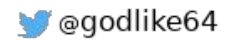

- Resumable functions.
- Introduces the **yield** statement.
- Makes use of the iterator protocol.
	- Call **next()**.
	- Run until **yield**.
	- **○ Freeze execution, return control to the caller.**
	- **○ Retains local state!**

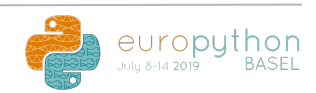

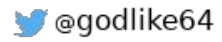

def fib(): a,  $b = 0, 1$  while 1: yield b a,  $b = b$ ,  $a+b$ 

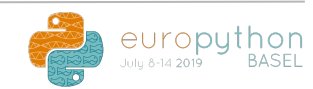

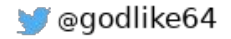

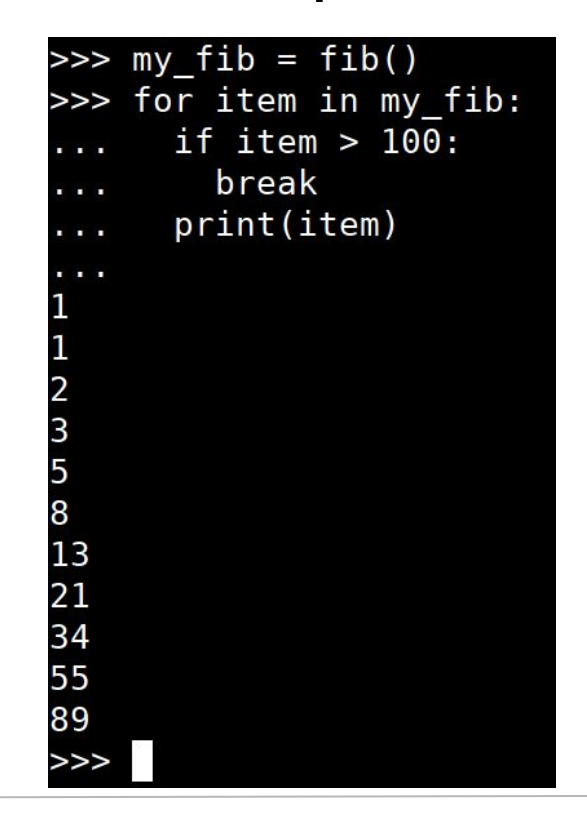

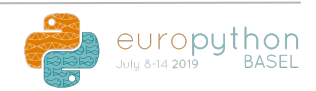

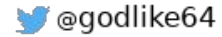

- Fun with Iterators and Generators Malcolm Tredinnick
	- <https://www.youtube.com/watch?v=vD-JJD5tlIg>

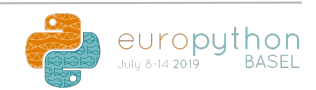

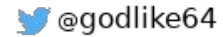

# PEP 498

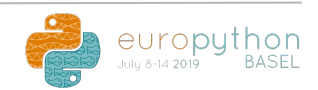

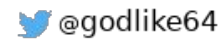

• The one true way of doing strings in Python 3.6+.

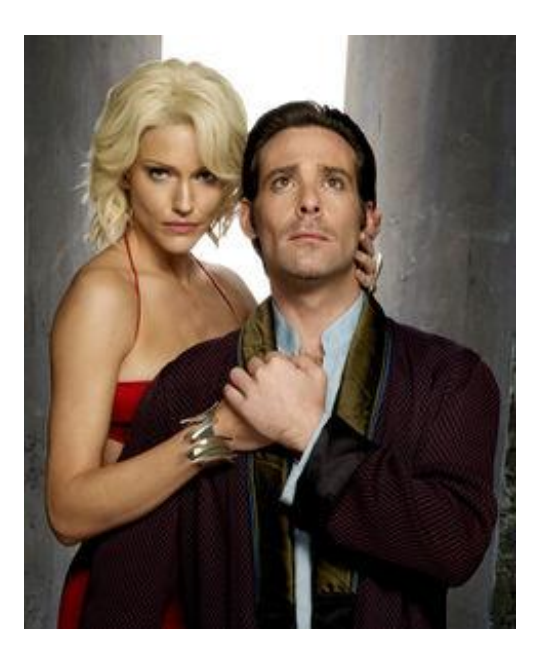

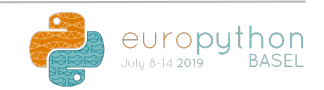

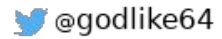

- Why? Before f-strings came along we had:
	- %-formatting:

```
>>> msg = 'disk failure'
>>> 'error: %s' % msg
'error: disk failure'
```
○ str.format():

```
\gg value = 4 \star 20
>>> 'The value is {value}.'.format(value=value)
'The value is 80.'
```
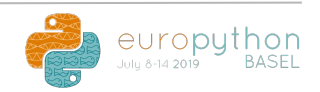

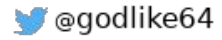

● Why? Before f-strings came along we had:

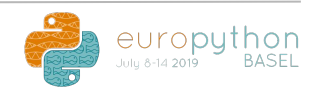

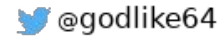

- Why? Before f-strings came along we had:
	- Concatenation with +:

```
>>> value = 'HORRIBLE'
>>> 'The value is ' + value
'The value is HORRIBLE'
```
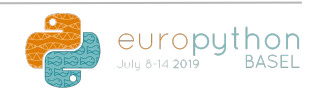

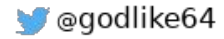

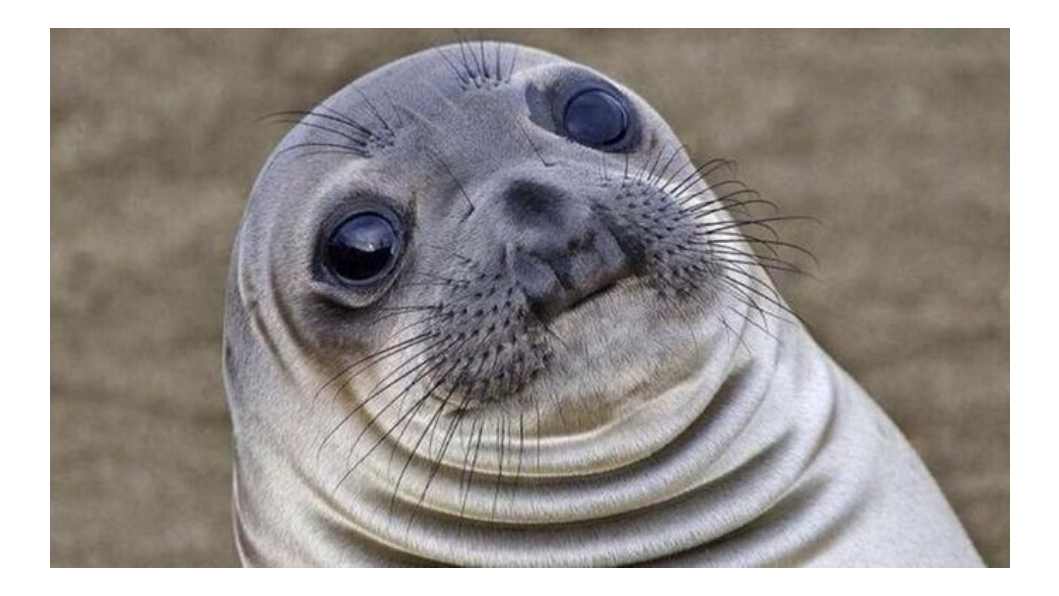

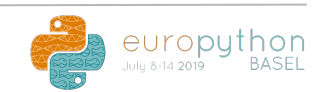

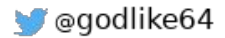

• Simply, prepend f:

>>> f'Hello world!' 'Hello world!'

• Use braces to insert any variable:

```
>>> name = 'world'
>>> f'Hello {name}!'
'Hello world!'
```
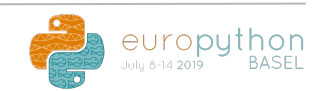

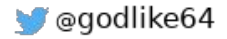

• ... or just about any Python expression that you feel like inserting:

>>> import math >>> f'The square root of 500 is {math.sqrt(500)}' 'The square root of 500 is 22.360679774997898'

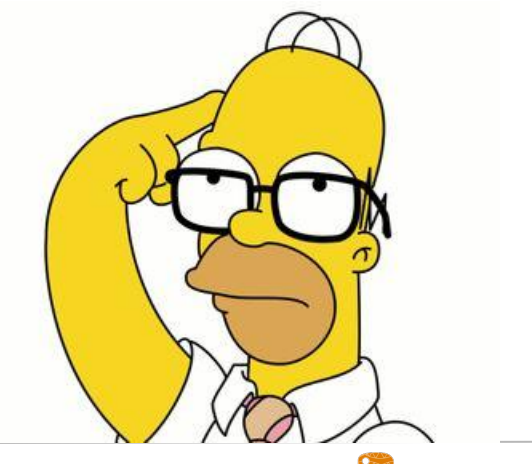

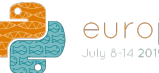

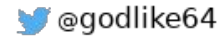

● … or just about any Python expression that you feel like inserting:

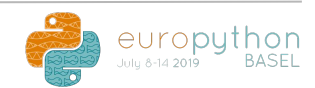

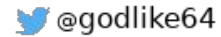

● … or just about any Python expression that you feel like inserting:

>>> f'One hundred digits of pi: {math.pi:.100f}'

'One hundred digits of pi:

3.141592653589793115997963468544185161590576171875000000000000000000000000000000000000 0000000000000000'

>>>

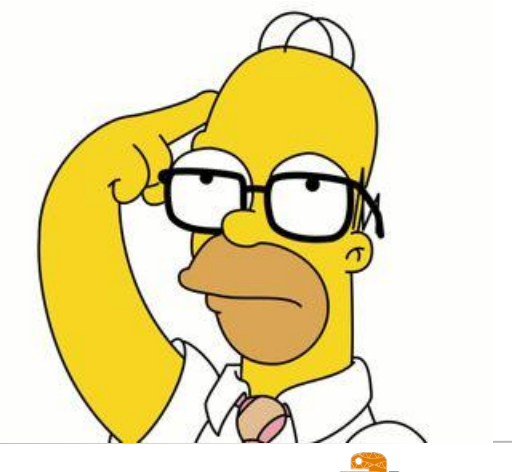

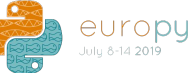

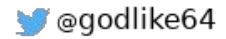

- Cannot be used in docstrings.
- Cannot be used with gettext().

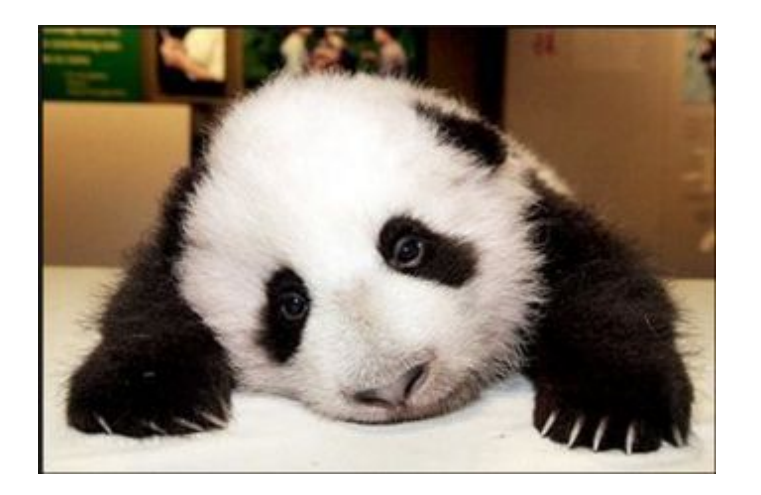

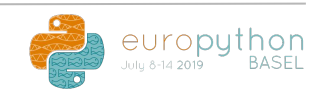

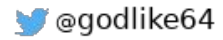
# Advanced PEPs

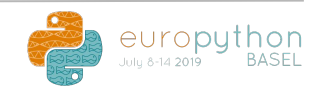

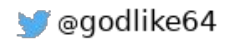

## PEP 484

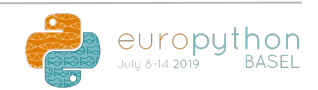

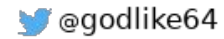

## PEP 484 -- Type Hints

*"Python will remain a dynamically typed language, and the authors have no desire to ever make type hints mandatory, even by convention."*

- Enables static analysis.
- Some day, runtime type-checking (optional, not enforced!).
- Also useful for documentation purposes.

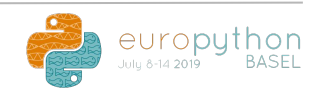

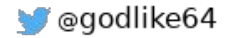

## PEP 484 -- Type Hints

• Makes use of PEP 3107-style annotations:

```
def greeting(name: str) -> str:
     return 'Hello ' + name
```
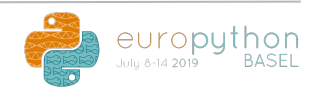

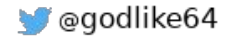

## PEP 484 -- Type Hints

• Also, type aliases:

```
from typing import TypeVar, Iterable, Tuple
```

```
T = TypeVar('T', int, float, complex)
Vector = Iterable[Tuple[T, T]]
```

```
def inproduct(v: Vector[T]) -> T:
    return sum(x*y for x, y in v)
def dilate(v: Vector[T], scale: T) -> Vector[T]:
    return ((x * scale, y * scale) for x, y in v)
vec = [] # type: Vector[float]
```
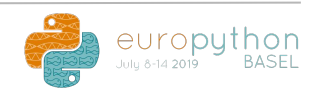

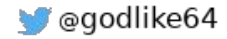

## PEP 557

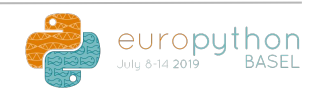

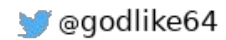

*"Mutable namedtuples with defaults."*

- Define class attributes and types.
- Generates \_\_init\_\_, \_\_repr\_\_, comparison methods.

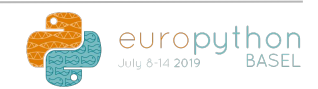

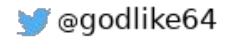

@dataclass

class InventoryItem:

 '''Class for keeping track of an item in inventory.''' name: str unit\_price: float quantity\_on\_hand: int = 0

 def total\_cost(self) -> float: return self.unit\_price \* self.quantity\_on\_hand

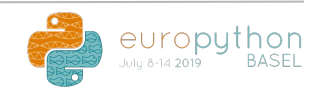

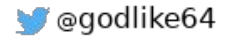

def \_\_init\_\_(self, name: str, unit\_price: float, quantity\_on\_hand: int = 0) -> None:  $self$  name = name self.unit\_price = unit\_price self.quantity\_on\_hand = quantity\_on\_hand def repr (self): return f'InventoryItem(name={self.name!r}, unit\_price={self.unit\_price!r}, quantity\_on\_hand={self.quantity\_on\_hand!r})' def \_\_eq\_\_(self, other): if other.\_\_class\_\_ is self.\_\_class\_\_:

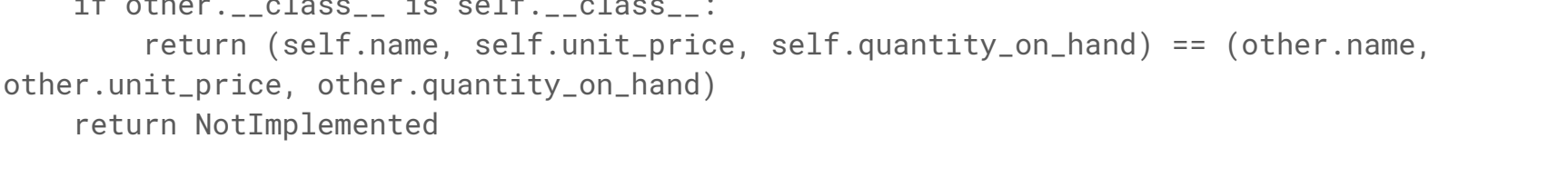

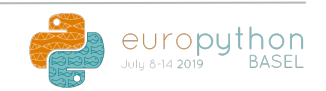

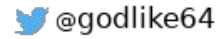

```
def __ne__(self, other):
     if other.__class__ is self.__class__:
         return (self.name, self.unit_price, self.quantity_on_hand) != (other.name, 
other.unit_price, other.quantity_on_hand)
     return NotImplemented
def __lt__(self, other):
     if other.__class__ is self.__class__:
         return (self.name, self.unit_price, self.quantity_on_hand) < (other.name, 
other.unit_price, other.quantity_on_hand)
     return NotImplemented
def __le__(self, other):
     if other.__class__ is self.__class__:
         return (self.name, self.unit_price, self.quantity_on_hand) <= (other.name, 
other.unit_price, other.quantity_on_hand)
     return NotImplemented
```
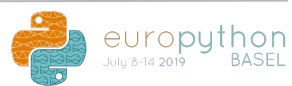

ogodlike64

```
def __gt__(self, other):
     if other.__class__ is self.__class__:
         return (self.name, self.unit_price, self.quantity_on_hand) > (other.name, 
other.unit_price, other.quantity_on_hand)
     return NotImplemented
def __ge__(self, other):
     if other.__class__ is self.__class__:
         return (self.name, self.unit_price, self.quantity_on_hand) >= (other.name, 
other.unit_price, other.quantity_on_hand)
```
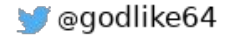

return NotImplemented

- Saves **a lot** of boilerplate code.
- Does not replace **attrs**.
	- Validation.
	- Converters.
	- Slotted classes.
	- Moar.
- Flavio Curella: "Dataclasses and attrs: when and why."
	- <https://www.revsys.com/tidbits/dataclasses-and-attrs-when-and-why/>

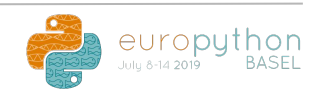

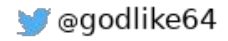

## PEP 572

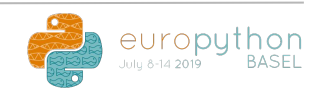

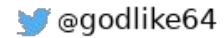

• Name the result of an expression  $\rightarrow$  allows reuse!

- Programmers value writing fewer lines of code over shorter (but possibly indented) lines.
	- Coincidentally, comprehensions ^.

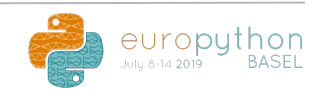

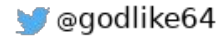

name := expression

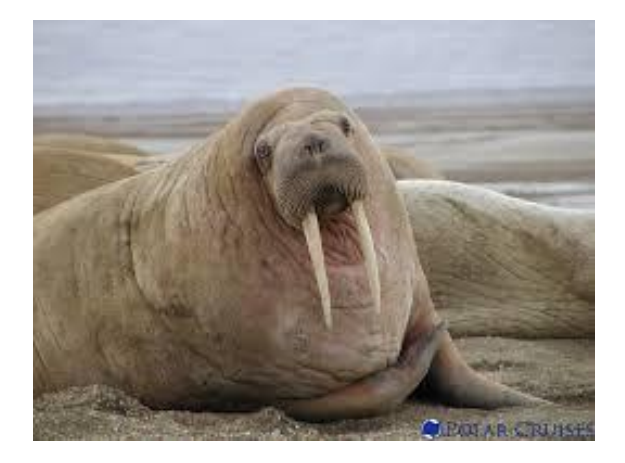

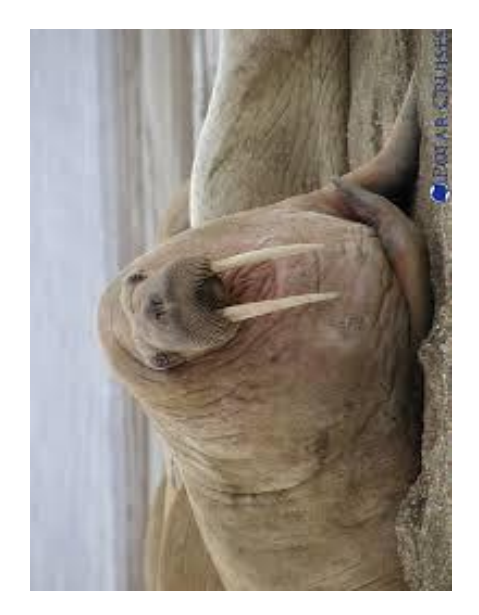

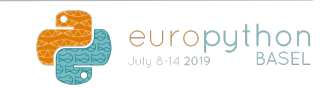

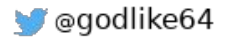

● Those 'if <something> is not None':

match = pattern.search(data) if match is not None:

# Do something with match

● Now turn into:

if (match := pattern.search(data)) is not None: # Do something with match

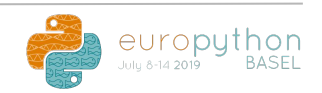

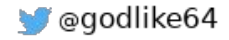

 $\bullet$  Usage with any() or all():

```
if any((comment := line).startswith('#') for line in lines):
     print("First comment:", comment)
else:
     print("There are no comments")
```
• Or in a comprehension:

```
total = 0partial\_sums = [total := total + v for v in values]print("Total:", total)
```
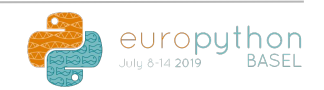

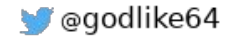

- Examples from Python's standard library:
	- site.py changed this:

```
env_base = os.environ.get("PYTHONUSERBASE", None)
if env_base:
    return env base
```
Into this:

```
if env_base := os.environ.get("PYTHONUSERBASE", None):
     return env_base
```
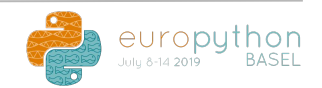

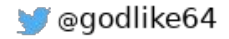

- Examples from Python's standard library:
	- copy.py changed this:

```
reductor = dispatch_table.get(cls)
if reductor:
    rv = reductor(x)
else:
    reductor = getattr(x, "__reduce_ex__", None)
     if reductor:
        rv = reductor(4)
     else:
        reductor = getattr(x, "__reduce__". None) if reductor:
            rv = reductor()
         else:
             raise Error(
                 "un(deep)copyable object of type %s" % cls)
```
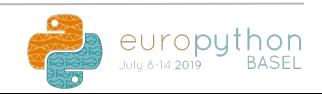

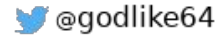

- Examples from Python's standard library:
	- Into this:

```
if reductor := dispatch_table.get(cls):
    rv = reductor(x)
elif reductor := qetattr(x, "__reduce_ex__", None):
    rv = reductor(4)
elif reductor := qetattr(x, "_{-}reduce_{-}", None):
     rv = reductor()
else:
     raise Error("un(deep)copyable object of type %s" % cls)
```
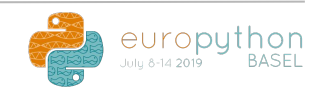

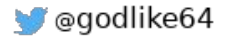

- Less indentation.
- Less lines.
- Happy programmer.

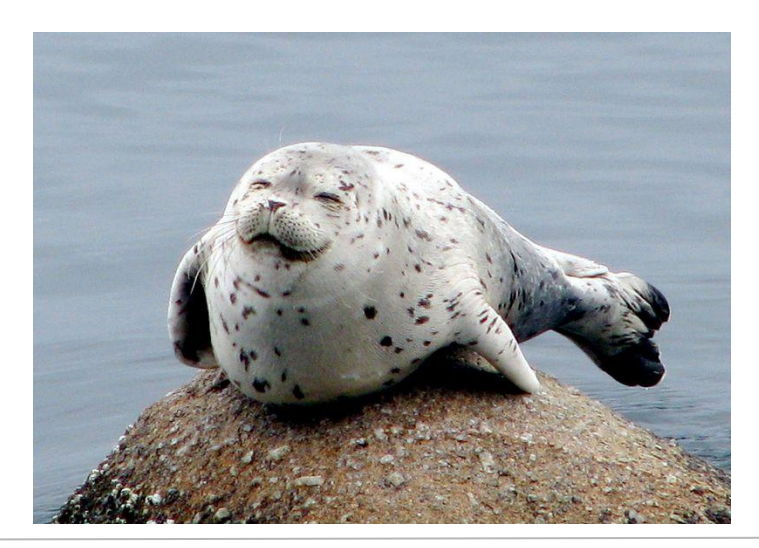

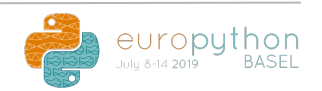

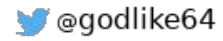

## Thank you!

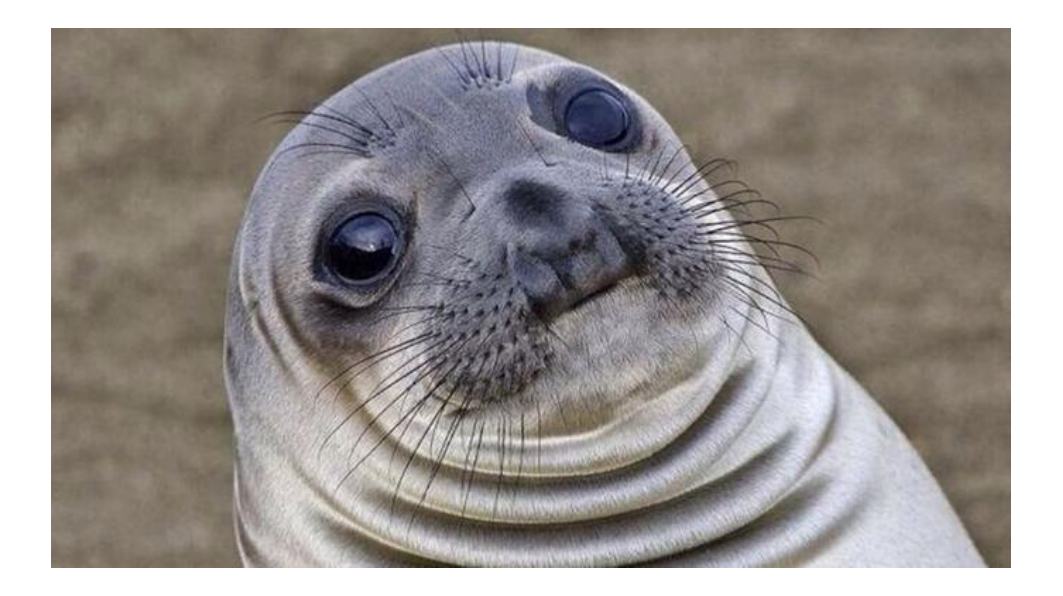

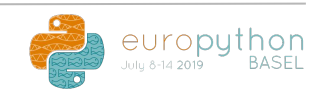

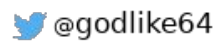